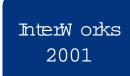

# Understanding ServiceControl Manager Role-Based Authorizations

Donald Suit
Hewlett Packard
3404 Harmony Road, MS 99
Fort Collins, CO 80528-9599
(970) 898-0327
(970) 898-2151 fax
donald\_suit@hp.com

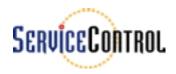

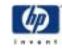

#### Introduction

- M ulti-System m anagem enttraditionally accomplished with remote shell
- A lternatives
  - ACL
  - sudo, others
- SCM provides
  - Roles
  - Partitioning access to nodes and node groups

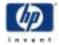

#### ServiceControlM anagerSolution

- Roles
  - Describes an area of responsibility, i.e. database adm in, web adm in, etc.
  - Associated with a set of SCM tools, i.e. a toolkit
- Role-based Authorizations
  - U ser, role, node or node group triplet
  - Identifies the targets (node or node group) on which an SCM userm ay run a specified tool set (role)

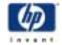

3

#### Role Attributes

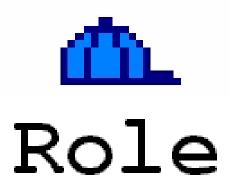

- •Name
- Description
- Enablem ent

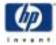

#### Sem antics

- A ssign com m on role for sim ilar responsibilities
  - Backup Operator Role
  - All tools that accomplish backup and restoration functions assigned the backup opsrole.
- The role links the userw ith the tool.
- Fixed set of sixteen (16) roles available, currently
  - Can be renam ed to m eet custom erneeds Exception
     "M asterRole"
  - Cannot be deleted
  - Cannotadd additional

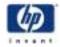

#### SCM Authorizations

- Specify access of SCM user to execute set of SCM tools on set of SCM nodes
- Set of SCM tools specified by using SCM roles
- Set of SCM nodes specified by either indicating an individual node or by indicating an SCM node group

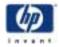

#### Node Authorization Triplets

- UserName
- Role Name
- NodeName

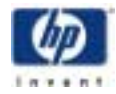

#### Node Group Authorization Triplet

- UserName
- Role Name
- Node Group Name

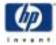

#### Node Authorization (UML)

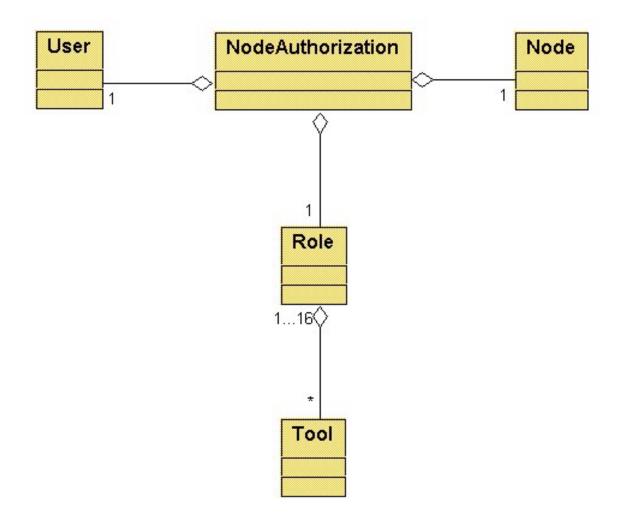

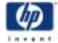

#### Node Group Authorization (UML)

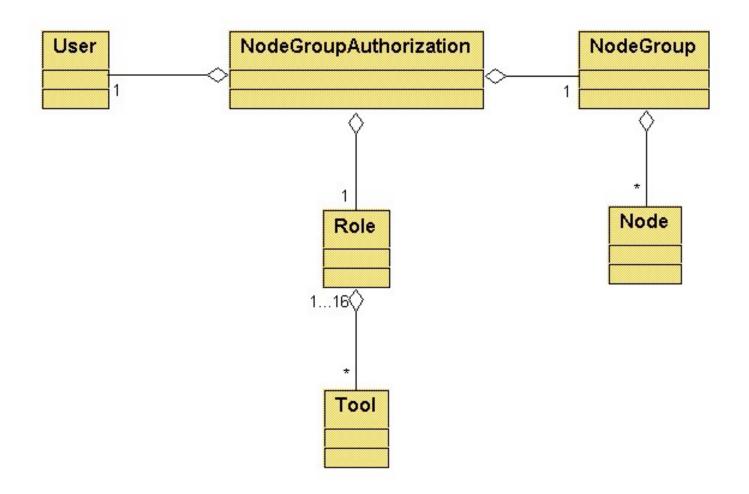

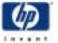

#### Tools and Roles

#### **Authorizations:**

user1 + ROLE A + node1 user1 + ROLE A + node2

#### Means:

#### user1 can run tools 1,2,3 on nodes 1 and 2

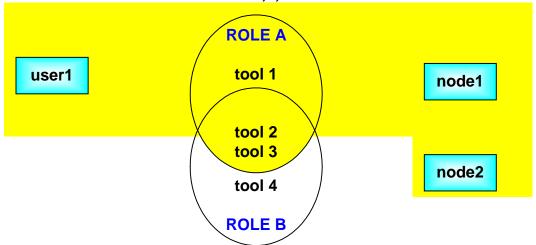

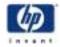

#### Role-Based Authorizations

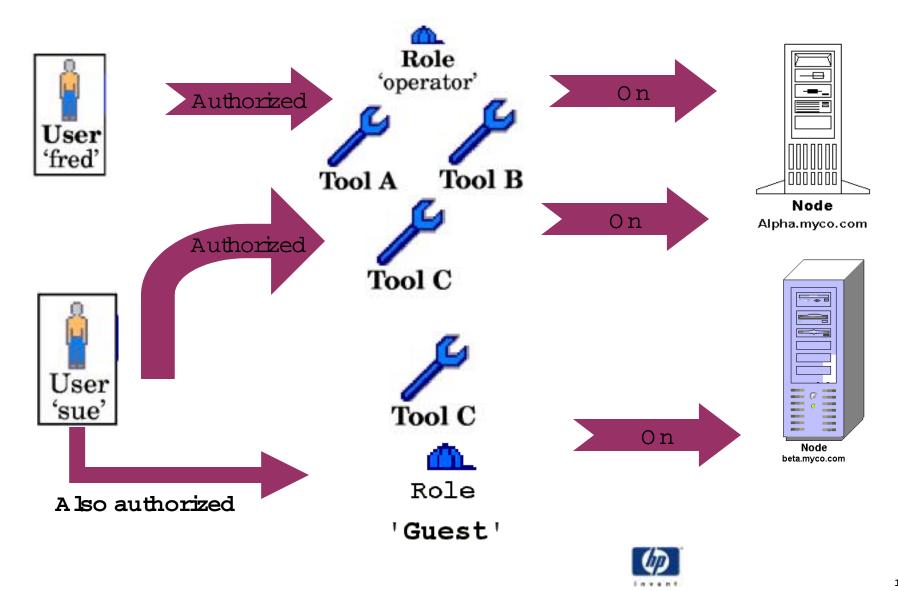

#### MasterRole

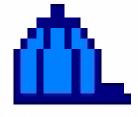

## Role 'Master Role'

- Assigned to all tools
- Cannot be disabled
- Cannot be rem oved from any tools
- Cannotbe renamed
- Suggestion: Treat this role as the most privileged role

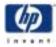

#### Sem antics

- Tools can fail to execute for a num ber of reasons:
  - The user has no authorizations
  - The user has no authorizations for the target nodes
  - The userhas no authorizations for any of the tool's associated roles
  - The tool's roles are disabled for the tool
  - The tool's roles are globally disabled
  - The user specified a node group as the target and eitherw as not authorized for the node group orw as not authorized for one or m ore of the nodes in the node group.
- Toolexecution failure reported to the administrator and logged

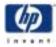

#### Authorization Failure (1)

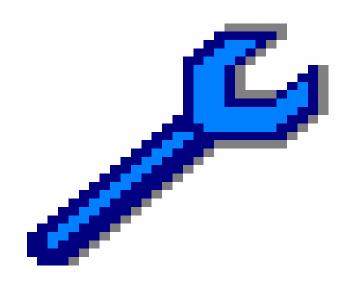

- No Authorizations
- •User- 'hasii'

"ToolA"

"MasterRole"

0 perator

guest

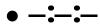

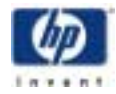

#### Authorization Failure (2)

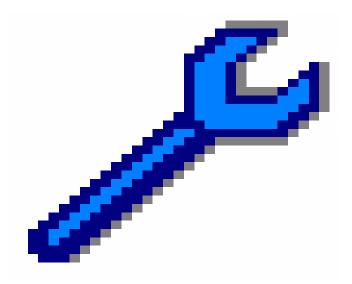

 The user has no authorizations for the target nodes

•User- 'hasii'

• hasiidbadm Nodel

hasiiguestNodel

• Cannotrun on Node2

"ToolA"

"MasterRole"

0 perator

quest

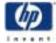

#### Authorization Failure (3)

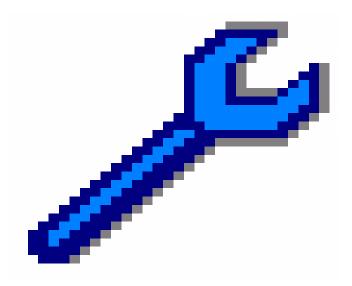

 No authorizations for any of the tool's associated roles

•User- 'hasii'

• hasiidbadm Nodel

• hasii:lvm adm in 10 odel

"ToolA"

"MasterRole"

0 perator

guest

#### Authorization Failure (4)

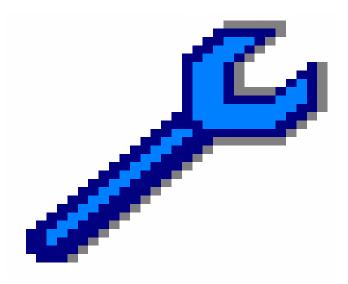

• Tool's roles are disabled for the tool

- •User- 'hasii'
- hasiidbadm Nodel
- hasiiquest Nodel

"ToolA"

"MasterRole"

0 perator

quest

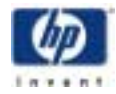

#### Authorization Failure (5)

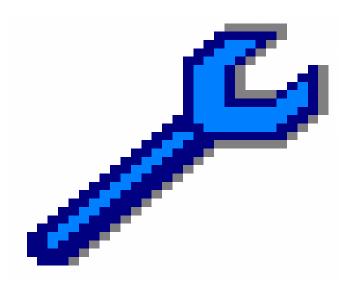

• A role is globally disabled

•User- 'hasii'

• hasiidbadm Nodel

• hasii guest N odel

"ToolA"

"M asterRole"
O perator
guest

•m xrole-m guest-ef

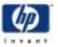

#### Authorization Failure (6)

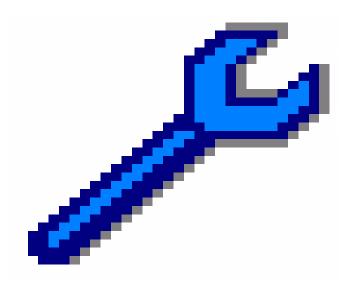

 The user specified a node group as the target and eitherwas not authorized for the node group orwas not authorized for one ormore of the nodes in the node group.

"ToolA"

"M asterRole"
O perator
guest

- •User- 'hasii'
- •Group1 (Node 1, Node 2)
- hasiidbadm 10 ode3
- hasii guest N ode3

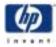

## Security Policy Implementation

- Install A gent software on nodes (requires "root")
- Add nodes (CLI/GUI)
- Add node adm inistrators (CLI/GUI)
- Add environm entspecific tools
- Configure m eaningful roles
- Configure authorization triplets

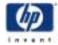

#### Simple Example

- HP Servers
  - Business processes (payroll, billing, logistics, etc)
  - E-com m erce (w eb servers)
  - Database applications for E-commerce
- Operation/OrganizationalRoles
  - Backup/Restore
  - HP Custom er/Field Support

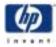

#### Configure Roles (1)

```
$ mxrole
```

```
Master Role operator dbadmin webadmin lvmadmin role6
```

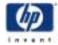

#### Configure Roles (2)

• Trusted U serdeterm ines he/she needs:

operator
ERP admin
backup ops
webadmin
dbadmin
HP CE

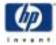

#### Configure Roles (3)

```
$ mxrole -m role6 -N "ERP Admin"
$ mxrole -m "ERP Admin" -d "ERP administrators"
$ mxrole -m lvmadmin -N "backup ops"
$ mxrole -m "backup ops" -d "Role for backup/restore"
S mxrole -m webadmin -d "Role for web server admin"
$ mxrole -m dbadmin -d "Role for database admin"
$ mxrole -m role7 -N "HP CE"
$ mxrole -m "HP CE" -d "HP field engineer"
```

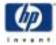

### Configure Node Authorizations – General Form

• \$ mxauth -a -u **U** -R **role-name** -n **\\***'

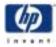

### Configure A uthorizations Compact Form

- Problem: Lots of authorizations
- mxauth creates or delete triplets one at a time
- Solution:
  - mxauth -a -f /var/tmp/erp\_auths
- Assum e nodes are named exp<sub>1</sub>... exp<sub>N</sub>
- $\bullet$  Assum e users are named U  $_1 \! \dots \!$  U  $_N$

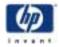

#### CompactForm Format

usernam e rolenam e g groupnam e

U<sub>1</sub> ERP Adm in in exp<sub>1</sub>

U<sub>1</sub> ERP Adminne<sub>2</sub>

. . .

• • •

. . .

 $U_N$ : ERP Adm in in exp<sub>N</sub>

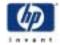

## Configure Node Group A uthorizations - General Form

- \$ mxauth -a -u **U** -R **role-name** -g **\\*'**
- \$ mxauth -a -u **U** -R **role-name** -g **group-name**
- Provide m ore robustauthorizations
- Add/rem ove nodes to node group using mxngroup and SCM authorizes based on node group m em bership

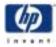

#### Sum m ary

- Enforce easily configurable and flexible security policy
- Control of tool execution on pernode or pernode group basis
- A bility to track changes via audit trail

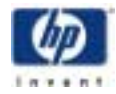